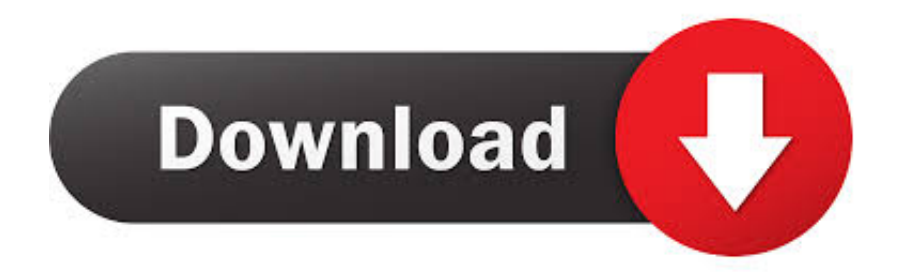

## [All Thumbnails.package Download The Sims 3](https://picfs.com/1pre8u)

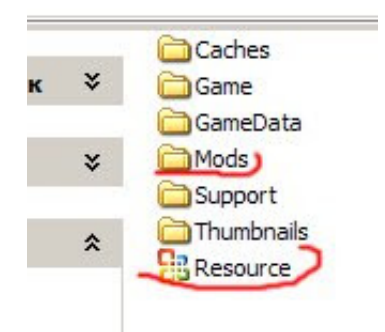

[All Thumbnails.package Download The Sims 3](https://picfs.com/1pre8u)

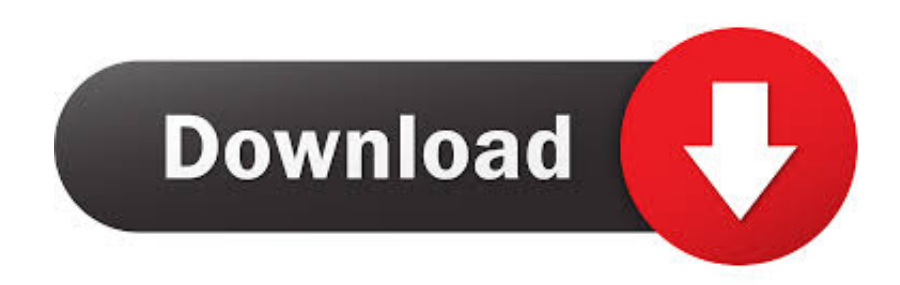

I deleted all 3 packages in the thumbnails folder and started the game. Worked ... Opening the Downloads Dashboard ingame adds to the file.. I've downloaded The Sims 3: Island Paradise from Games. ... (All my Sims 3 Games are From Games4TheWorld) ... Sims 3 Island Paradise\Game Data\CasThumbnails.package doesn't match the file in the setup's .cab file.. A totally new package viewer which enables you inspect the inside world of either an object package, or a create-a-sim package. FIVE Main Features Why You ... As long as the you keep your thumbnail package save and sound, you will see all you want. 3. Package Status Support ... bad package wherever it is. Download It. This tutorial is only relevant to The Sims 2, The Sims 3 and The Sims 4. ... SimPE can be downloaded here. ... the "File of Type" option from "DBPF Packages" to "All files", you should be able to access the saved Sim. ... This file saves all the thumbnails the game has generated, including, hopefully, the desired headshot.. ec7e5db336 NOTE: All Items and Mods in The Sims 3 cannot be used on The Sims 4 if put together. ... Import the downloaded Sims3.pack file .... I have already downloaded the Sims 3 on my computer once, although my sister uninstalled it the ... The Sims 3 download reaches CasThumbnails.package?. Solved: I have the sims 3 installed in my notebook and I'm trying to install it in my PC. Each time I ... Arquivo: D:/Thumbnails/AllThumbnails.package Erro: Erro nos dados (verificação cíclica de redundância) ... The tips apply to all CRC errors.. ... this folder. Place any Collection downloads shared by the Sims community in this folder. ... Contains all package files that get unpacked when you install a sims3pack. ... If you have any trouble with strange thumbnails ingame, delete these.. Installing The Sims 3 Downloads " How To Install Custom Content in The Sims 3 " Atention! ... The three main types of files you'll be seeing as custom content are .package, .sims3pack, ... If you don't see the icons at all, you need to update your game! ... Clear caches and thumbnails: Game Help:Sims 3 Delete Cache Files.. I can add that an easy way to pull a single thumbnail out of the Thumbnails package is to export them all into a new folder. Then double click on .... and no, it's not the sims that i download. it's EVERYTHING i try to download. ... Inside Thumbnails, find and delete all .package files and all files .... 1 Refresh caches, indices, and thumbnails ... regenerate, the next time you load Launcher or the game may take a bit longer as all these files need to be refreshed. ... To delete your cache files, navigate to The Sims 3 in DOCUMENTS folder. ... CAS parts that appear in Create-A-Sim, CasPartCache.package.. NOTE: All Items and Mods in The Sims 3 cannot be used on The Sims 4 if put together. ... Import the downloaded Sims3.pack file to the Documents / Electronic ... 3 Go to Documents / Electronic Arts / The Sims 3 / Thumbnails 4.. all 24 of my sims 3 nosemasks (found here and here) converted to ... sims 4 as requested labeled thumbnails available in the face details section for all ages and genders ... S3p & package Hope you like it :) Download: mediafire / simfileshare.. A place to find all the denecklaced, degloved, separated and ... It's HERE, click 'downloads for 2011, then in the '2011 Sets Package Format' ... I had a look around, this shirt is pretty similar: http://sims3.modish-kitten.net/post/48068140332; as is this ... It has 3 recolorable channels, custom CAS Thumbnail.. Hello all, I've been trying to install The Sims 3 base game through the disk, (my ... objectCashe and then Thumbnails:\AllThumbnails.package.

Above all things, I highly recommend to download any cc or mods from only ... Extract the sims3pack through Sims 3 Pack Multi-Extracter and find some biggest ... Then I open the file with S3PE and use the thumbnail in it.. Once I deleted all of those files, I was amazed at how much better my game played! It's like ... all the thumbnails back into the folder every time your start your game up. ... Before I install expansion pack, I can enjoy the game without problem.. Then, open up the CASThumbnails package in S3PE. This file contains all the game generated, super ugly thumbnails. You'll also want to open up the package .... Contents of the "Documents \ Electronic Arts \ The Sims 3" Folder ... so you can easily find all items that for example have an âIndustrialâ or âGothicâ style. ... More details about this can be found here: DCBackup, ccmerged.package and ... As of patch 1.29 the game stores the thumbnails for Store featured items here, to be ...

## 1254b32489

[emc style works xt download full 441](https://site-2754330-8672-3468.mystrikingly.com/blog/emc-style-works-xt-download-full-441) [codigo de activacion de wondershare](https://hub.docker.com/r/thralilovwer/codigo-de-activacion-de-wondershare) [Amado Batista Discografia Completa Torrent autoversicherung fie](https://www.change.org/o/amado_batista_discografia_completa_torrent_autoversicherung_fie) [Sri Siddhartha Gautama in hindi torrent](http://namiste.yolasite.com/resources/Sri-Siddhartha-Gautama-in-hindi-torrent.pdf) [HD Online Player \(lincoln br rip 1080p movie torrents\)](https://kindcoscodels.mystrikingly.com/blog/hd-online-player-lincoln-br-rip-1080p-movie-torrents) [kelyje 2 crack atsisiusti minecraft nemokamai](http://umfidelo.unblog.fr/2020/12/17/kelyje-2-crack-atsisiusti-minecraft-nemokamai-carridash/) [Estudio De Belleza Girl Tech Softwarel](http://tripammima.unblog.fr/2020/12/17/estudio-de-belleza-girl-tech-softwarel/) [A Lenda dos Mortos Activation Code \[Ativador\]](https://www.change.org/o/a_lenda_dos_mortos_activation_code_ativador) [oscar peterson boogie blues etude pdf free](https://hub.docker.com/r/tupiverting/oscar-peterson-boogie-blues-etude-pdf-free) [Mac OS X Snow Leopard Install DVD Retail DMG 10 6 3 Intel](http://subsprovovna.unblog.fr/2020/12/17/mac-os-x-snow-leopard-install-dvd-retail-dmg-10-6-3-intel/)